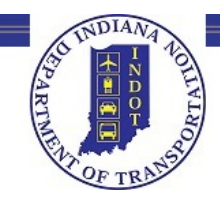

## **Request for Proposal (RFP) Process**

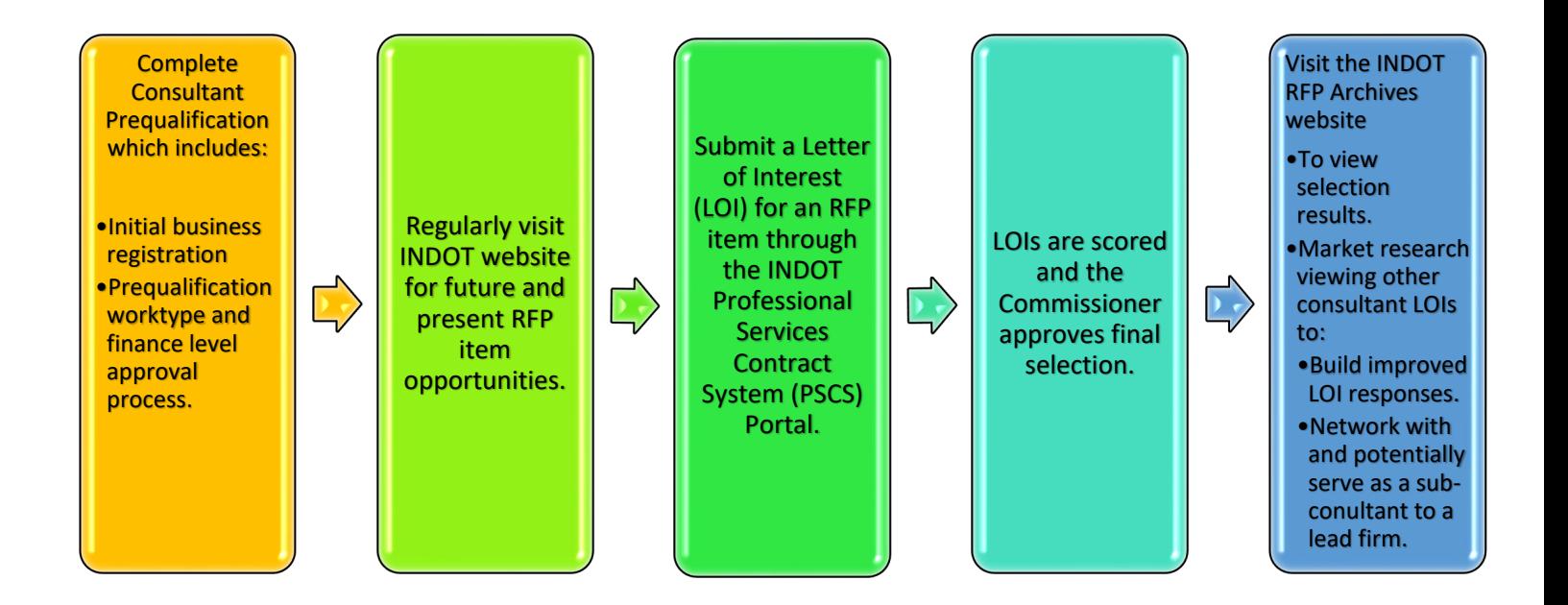

## **Website sources for the Consultant Prequalification and RFP process:**

## **INDOT Consultant Prequalification:**

**<https://www.in.gov/indot/2732.htm>**

## **INDOT RFPs:**

**<https://pscs.indot.in.gov/rfppublicwebsite/>**